## Switch to Paperless Billing. Help us save money.

## Step 1

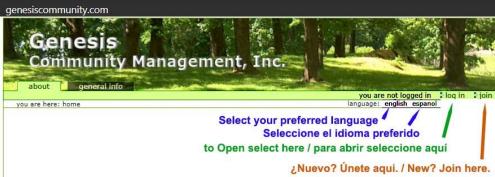

Step 2

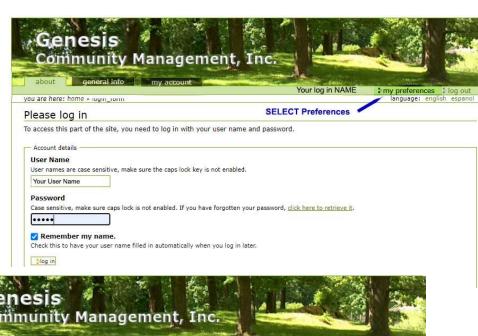

Step 3

| Genesis *                                    |                      |                                                                                                    |
|----------------------------------------------|----------------------|----------------------------------------------------------------------------------------------------|
| Community Management, In                     | C                    |                                                                                                    |
|                                              |                      | The same of the same of the sa |
| about general info my account                | Your log in NAME     | my preferences log out                                                                                                    |
| you are here: home » plone_memberprets_panel | Total log III IVANIL | language: english espan                                                                                                    |
| Member Preferences                           |                      |                                                                                                    |
|                                              |                      |                                                                                                    |
| Change Password                              |                      |                                                                                                    |
| 2 Personal Preferences Select Person         | al Preferences       |                                                                                                    |

Step 4

|                   | Your log in NAME  | Imy preferences log              |
|-------------------|-------------------|----------------------------------|
|                   |                   | language. Chighan es             |
|                   |                   |                                  |
|                   |                   |                                  |
|                   |                   |                                  |
| 87                |                   |                                  |
|                   |                   |                                  |
| Select an email t | or your billing   |                                  |
|                   |                   |                                  |
|                   |                   |                                  |
|                   |                   |                                  |
|                   |                   |                                  |
|                   |                   |                                  |
|                   |                   |                                  |
|                   |                   |                                  |
|                   |                   |                                  |
| );                |                   |                                  |
|                   |                   |                                  |
|                   | Select an email f | Select an email for your billing |